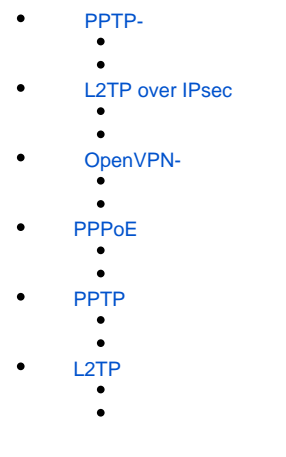

# PPTP-

<span id="page-0-0"></span>PPTP (. Point-to-Point Tunneling Protocol) – -, . . PPTP () PPP IP- IP-, , . PPTP . TCP-

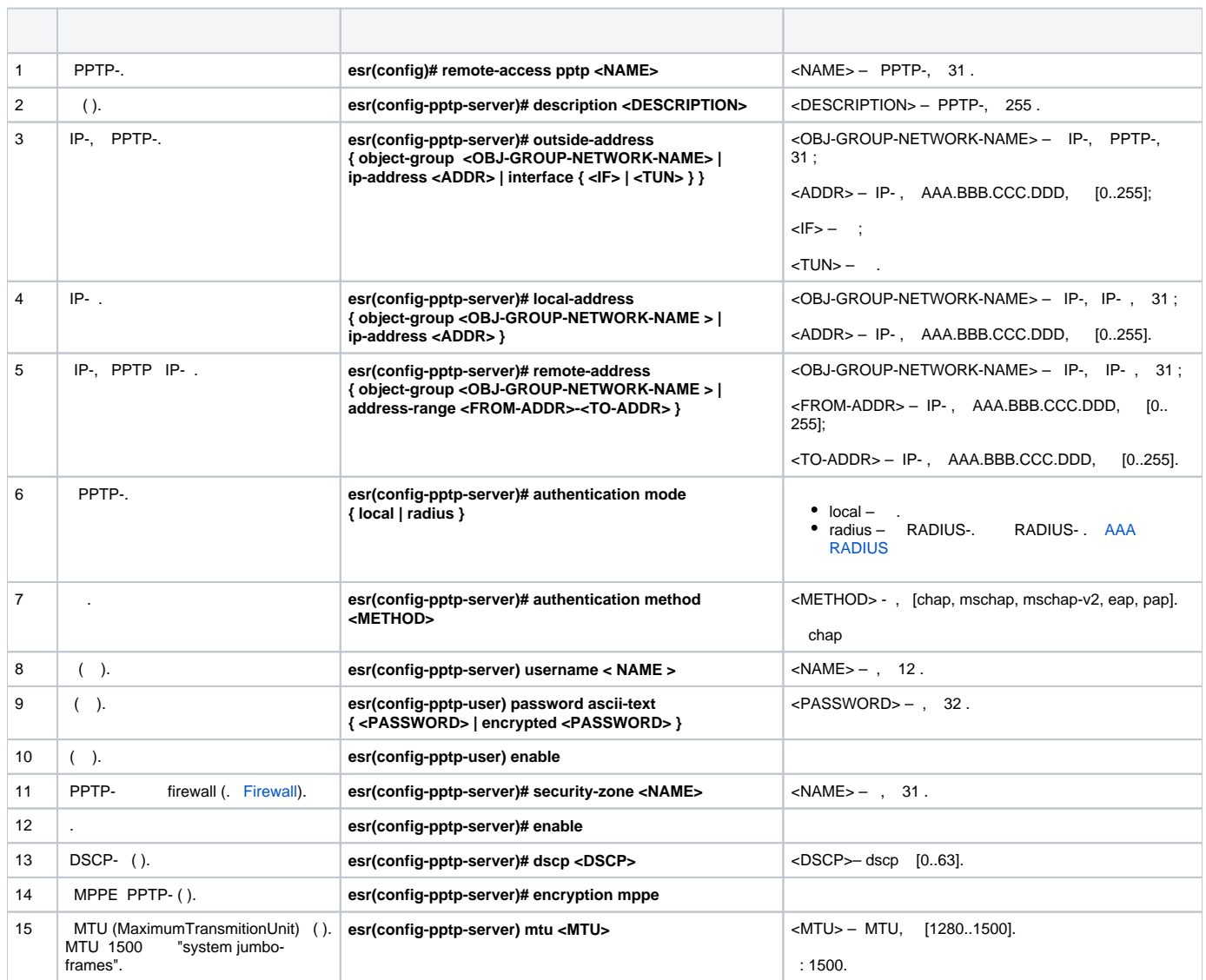

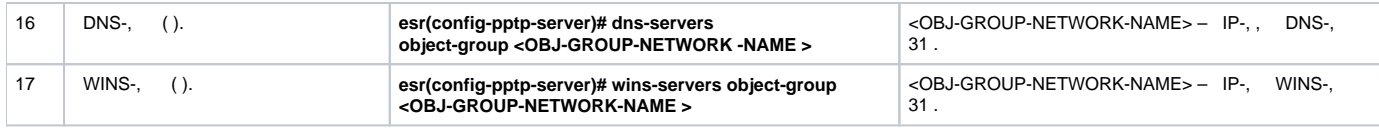

PPTP-.

:

- PPTP- $-120.11.5.1$ ;
- $-10.10.10.1$ ;
- IP- 10.10.10.5-10.10.10.25;
- DNS-: 8.8.8.8, 8.8.8.4;
- fedor, ivan.

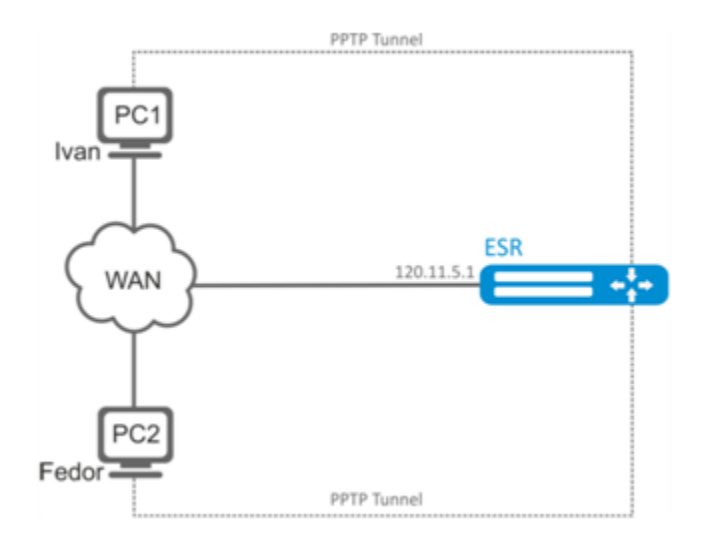

:

## , , :

esr# configure esr(config)# object-group network pptp\_outside esr(config-object-group-network)# ip address-range 120.11.5.1 esr(config-object-group-network)# exit

, :

```
esr(config)# object-group network pptp_local
esr(config-object-group-network)# ip address-range 10.10.10.1
esr(config-object-group-network)# exit
```
, :

esr(config)# object-group network pptp\_remote esr(config-object-group-network)# ip address-range 10.10.10.5-10.10.10.25 esr(config-object-group-network)# exit

### PPTP- :

esr(config)# remote-access pptp remote-workers esr(config-pptp)# local-address object-group pptp\_local esr(config-pptp)# remote-address object-group pptp\_remote esr(config-pptp)# outside-address object-group pptp\_outside esr(config-pptp)# dns-servers object-group pptp\_dns

#### PPTP-:

esr(config-pptp)# authentication mode local

#### , :

esr(config-pptp)# security-zone VPN

### PPTP- Ivan Fedor PPTP-:

```
esr(config-pptp)# username ivan
esr(config-pptp-user)# password ascii-text password1
esr(config-pptp-user)# enable
esr(config-pptp-user)# exit
esr(config-pptp)# username fedor
esr(config-pptp-user)# password ascii-text password2
esr(config-pptp-user)# enable
esr(config-pptp-user)# exit
esr(config-pptp)# exit
```
### PPTP-:

esr(config-pptp)# enable

### 120.11.5.1:1723. PPTP- :

esr# show remote-access status pptp server remote-workers

PPTP- :

esr# show remote-access counters pptp server remote-workers

### PPTP- :

esr# clear remote-access counters pptp server remote-workers

### fedor PPTP- :

```
esr# clear remote-access session pptp username fedor
esr# clear remote-access session pptp server remote-workers username fedor
```
### PPTP- :

esr# show remote-access configuration pptp remote-workers

 **PPTP- firewall TCP- 1723 GRE(47) .**Δ

# L2TP over IPsec

<span id="page-2-0"></span>L2TP (. Layer 2 Tunneling Protocol – ) – , . L2TP () PPP IP- IP-, , . L2TP . L2 UDP- . L2TP- IPsec, .

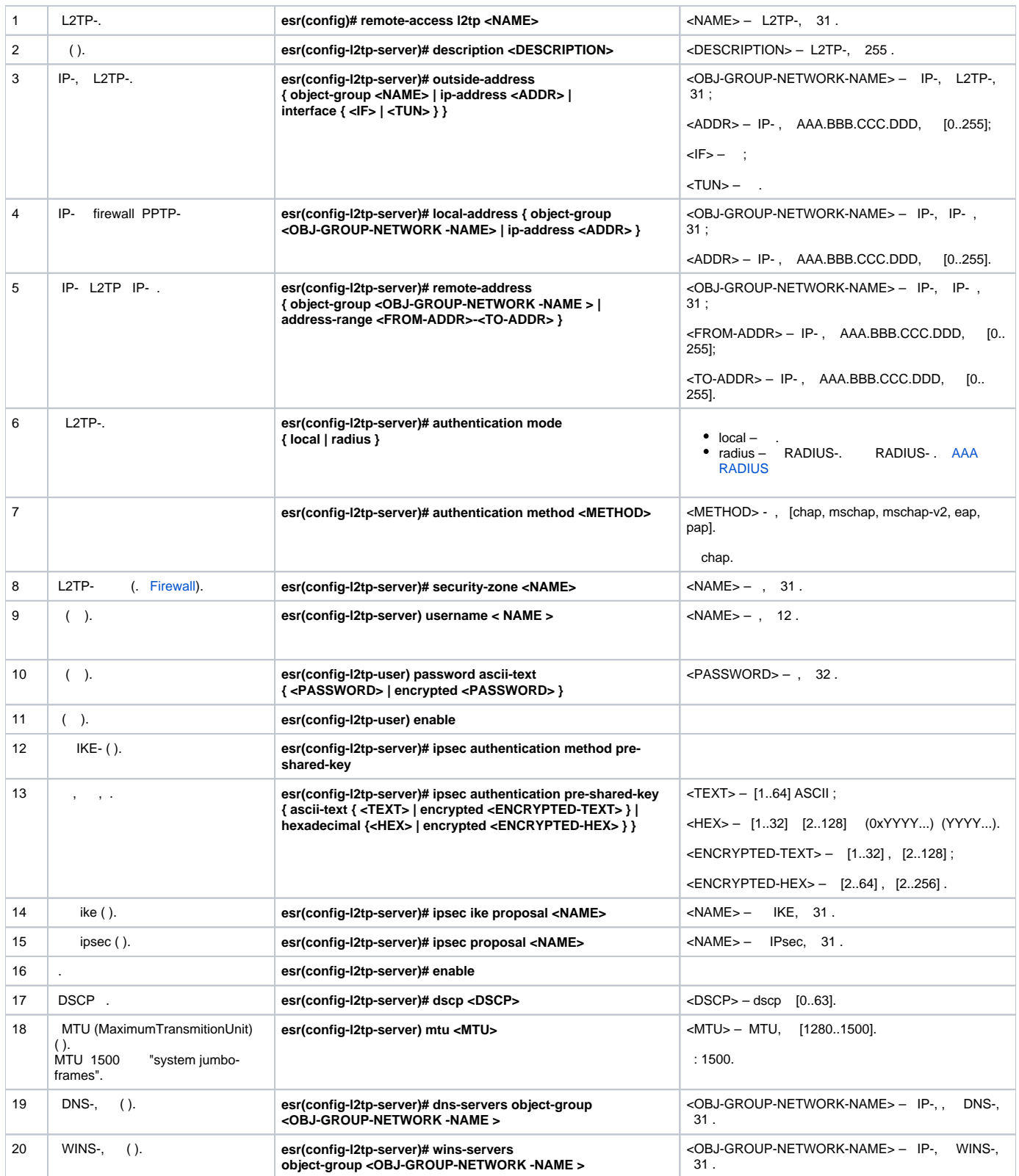

L2TP- . RADIUS-.

:

L2TP- – 120.11.5.1;

 $-10.10.10.1;$ 

• Radius-  $- 192.168.1.4$ ;

```
 IPsec : — «password».
```
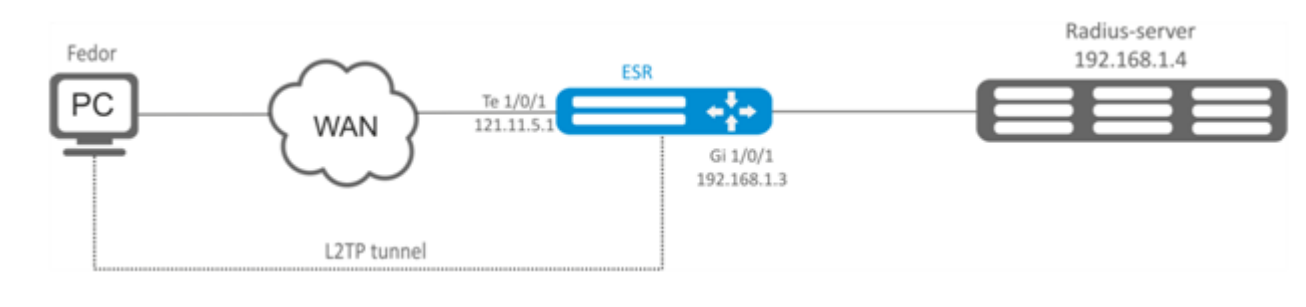

 $\bullet$ RADIUS-;

- te1/0/1 gi1/0/1;  $\bullet$
- $\bullet$  IP- te1/0/1 te1/0/1.

, :

: :

```
esr(config)# object-group network l2tp_local
esr(config-object-group-network)# ip address-range 10.10.10.1
esr(config-object-group-network)# exit
```
, DNS-:

```
esr(config)# object-group network pptp_dns
esr(config-object-group-network)# ip address-range 8.8.8.8
esr(config-object-group-network)# ip address-range 8.8.4.4
esr(config-object-group-network)# exit
```
L2TP- :

```
esr(config)# remote-access l2tp remote-workers
esr(config-l2tp)# local-address ip-address 10.10.10.1
esr(config-l2tp)# remote-address address-range 10.10.10.5-10.10.10.15
esr(config-l2tp)# outside-address ip-address 120.11.5.1
esr(config-l2tp)# dns-server object-group l2tp_dns
```
L2TP-:

esr(config-l2tp)# authentication mode radius

, :

esr(config-l2tp)# security-zone VPN

IKE :

esr(config-l2tp)# ipsec authentication method psk esr(config-l2tp)# ipsec authentication pre-shared-key ascii-text password

L2TP-:

esr(config-l2tp)# enable

IP- 120.11.5.1 1701. L2TP- :

esr# show remote-access status l2tp server remote-workers

L2TP- :

esr# show remote-access counters l2tp server remote-workers

## L2TP- :

esr# clear remote-access counters l2tp server remote-workers

fedor L2TP- :

esr# clear remote-access session l2tp username fedor esr# clear remote-access session l2tp server remote-workers username fedor

L2TP- :

esr# show remote-access configuration l2tp remote-workers

 **L2TP- firewall UDP- 500, 1701, 4500 ESP (50) GRE (47) .**

# OpenVPN-

<span id="page-5-0"></span>OpenVPN — (Virtual Private Networks, VPN), , , , SSL.

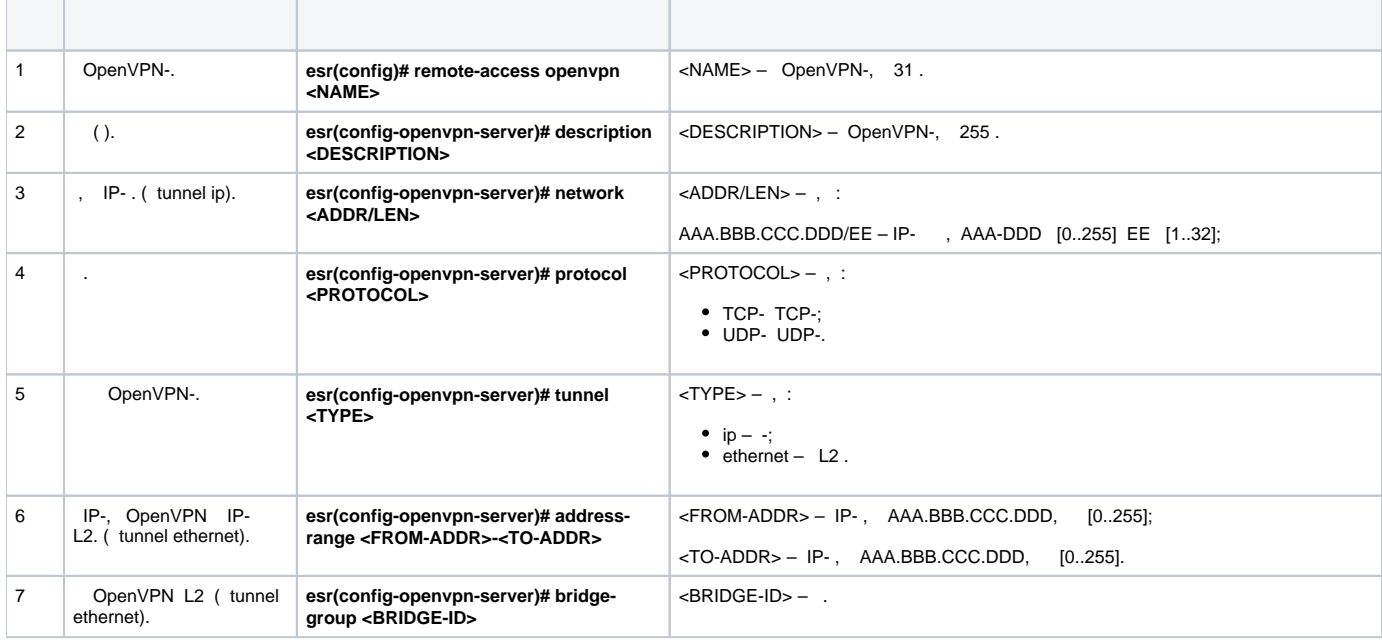

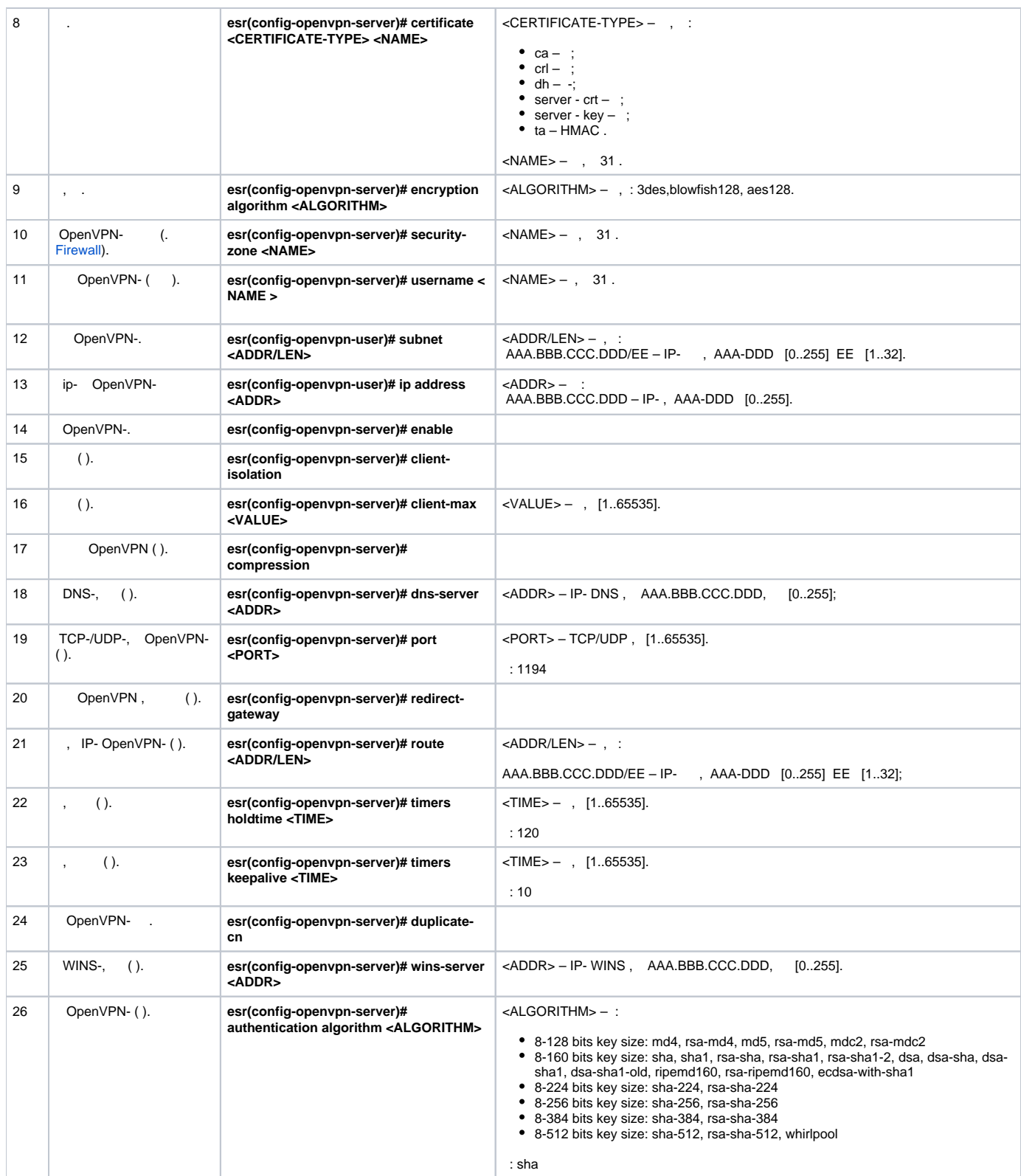

## OpenVPN- L3 .

:

OpenVPN- – 10.10.100.0/24;

 $-$  L3; .

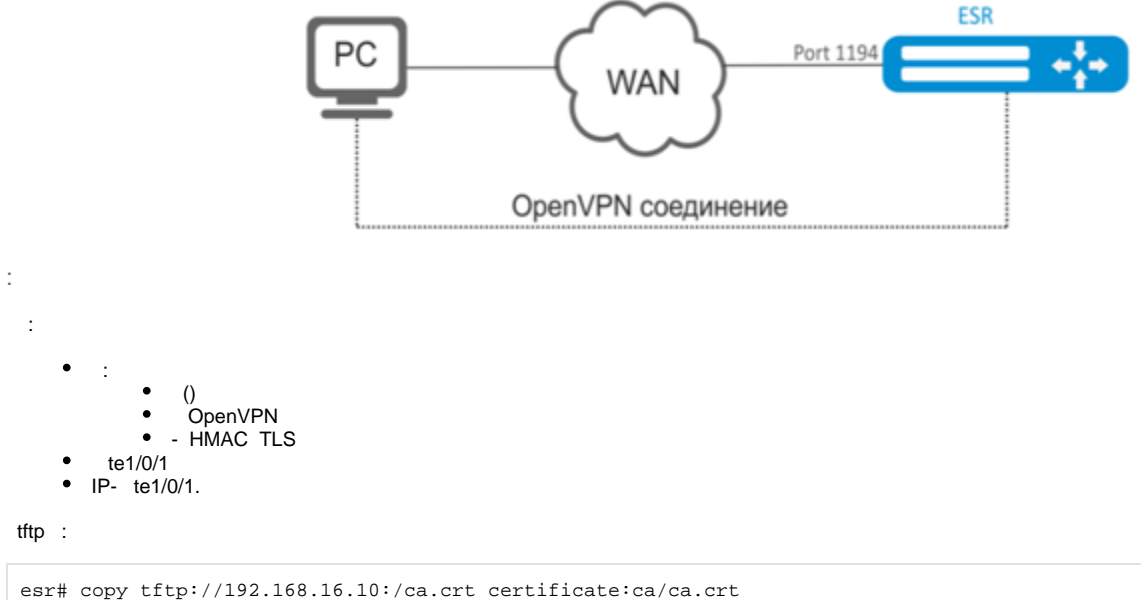

```
esr# copy tftp://192.168.16.10:/dh.pem certificate:dh/dh.pem
esr# copy tftp://192.168.16.10:/server.key certificate:server-key/server.key
esr# copy tftp://192.168.16.10:/server.crt certificate:server-crt/server.crt 
esr# copy tftp://192.168.16.10:/ta.key certificate:ta/ta.key
```
## OpenVPN-, :

```
esr(config)# remote-access openvpn AP
esr(config-openvpn)# network 10.10.100.0/24
```
## L3 .

```
esr(config-openvpn)# tunnel ip 
esr(config-openvpn)# protocol tcp
```
### OpenVPN DNS

```
esr(config-)# route 10.10.0.0/20
esr(config-openvpn)# dns-server 10.10.1.1
```
## , OpenVPN-:

```
esr(config-openvpn)# certificate ca ca.crt
esr(config-openvpn)# certificate dh dh.pem
esr(config-openvpn)# certificate server-key server.key
esr(config-openvpn)# certificate server-crt server.crt
esr(config-openvpn)# certificate ta ta.key
```
, :

esr(config-openvpn)# security-zone VPN

### aes128:

esr(config-openvpn)# encryption algorithm aes128

OpenVPN-:

esr(config-openvpn)# enable

1194 ( ).

OpenVPN- :

esr# show remote-access status openvpn server AP

OpenVPN- :

esr# show remote-access counters openvpn server AP

OpenVPN- :

esr# clear remote-access counters openvpn server AP

fedor OpenVPN- :

esr# clear remote-access session openvpn username fedor esr# clear remote-access session openvpn server AP username fedor

OpenVPN- :

esr# show remote-access configuration openvpn AP

**CDENVPN-** firewall TCP-1194.

## PPPoE

<span id="page-8-0"></span>PPPoE - (tunneling protocol), IP PPP Ethernet PPP-, Ethernet- -, IP-, PPP. PPP- , , - (, Ethernet), - . , IP- PPPoE-, IP-.

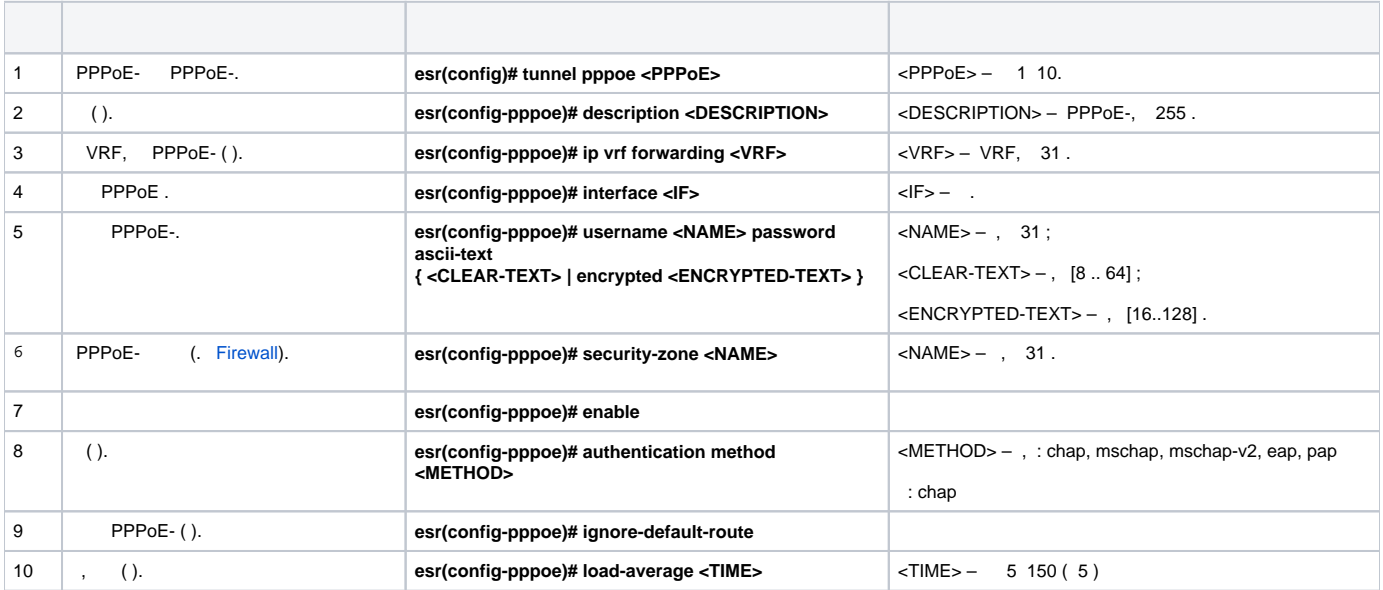

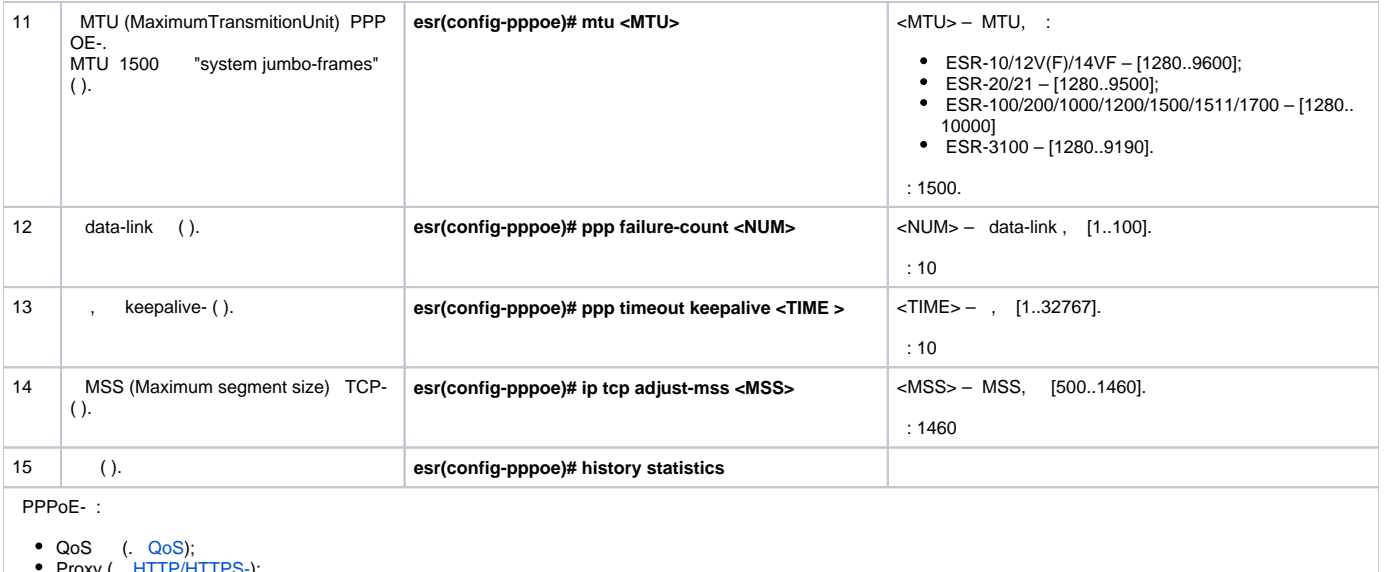

Proxy (. [HTTP/HTTPS-\)](https://docs.eltex-co.ru/pages/viewpage.action?pageId=219939084#id--HTTP/HTTPS-); (. [Netflow](https://docs.eltex-co.ru/pages/viewpage.action?pageId=219939091#id--Netflow) [sFlow](https://docs.eltex-co.ru/pages/viewpage.action?pageId=219939091#id--sFlow)).

:

## PPP<sub>oE</sub>-

- $\bullet$ – tester;
- $\bullet$ – password;
- $\bullet$ gigabitethernet 1/0/7.

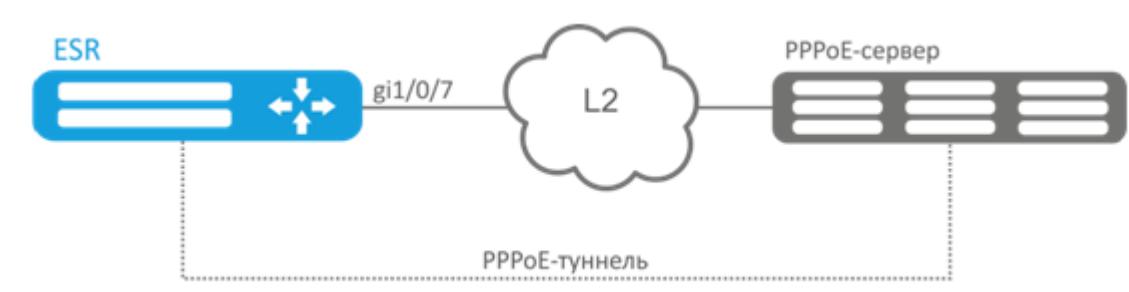

## PPPoE- .

:

PPPoE- :

```
esr# configure
esr(config)# tunnel pppoe 1
esr(config-pppoe)# ip firewall disable
```
## PPPoE-:

esr(config-pppoe)# username tester password ascii-text password

## PPPoE-:

```
esr(config-pppoe)# interface gigabitethernet 1/0/7
esr(config- pppoe)# enable
```
esr# show tunnels configuration pppoe 1

### PPPoE- :

esr# show tunnels counters pppoe 1

# PPTP

<span id="page-10-0"></span>PPTP (. Point-to-Point Tunneling Protocol) – -, . . PPTP () PPP IP- IP-, , . PPTP . TCP- .

<span id="page-10-1"></span>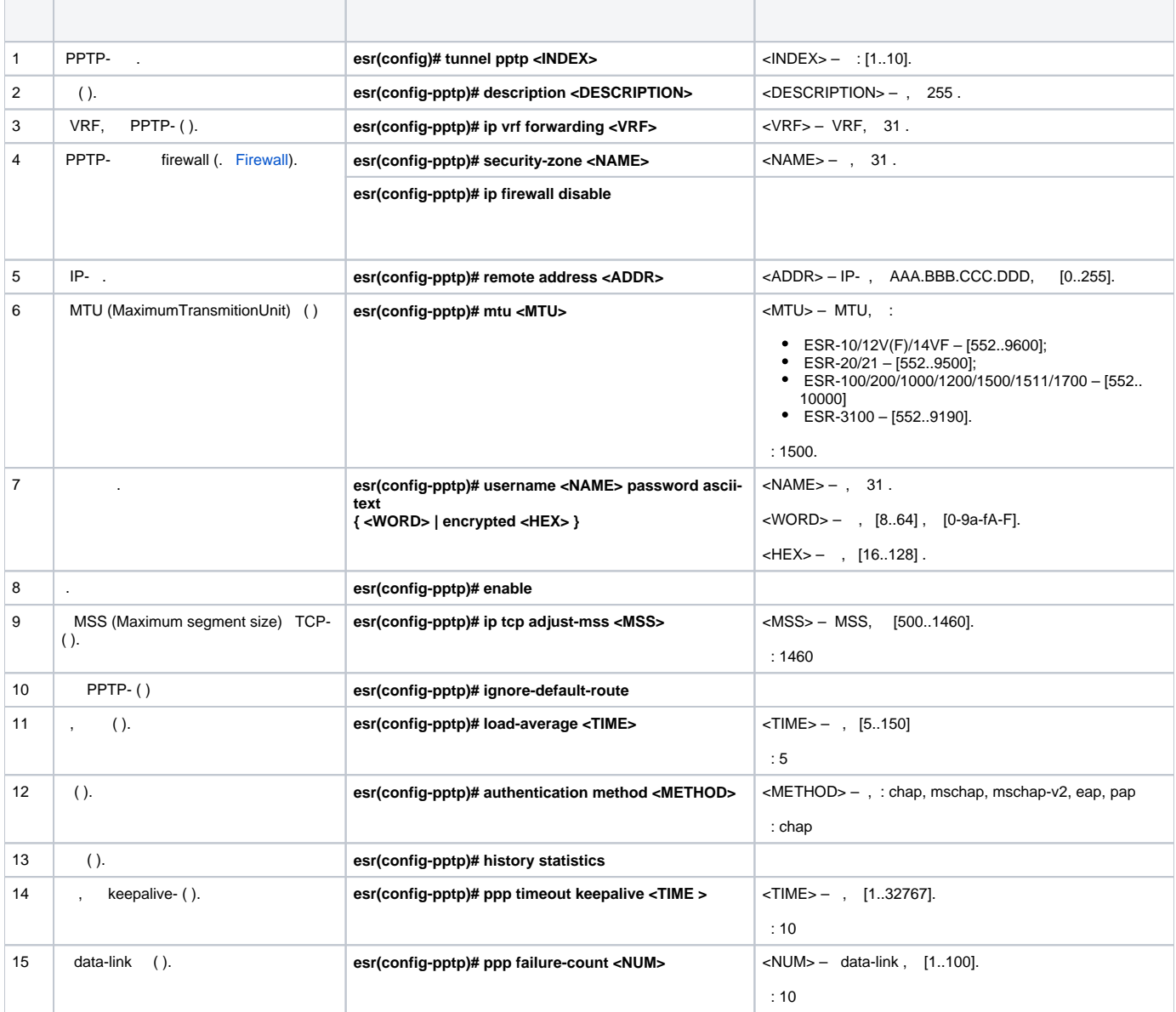

:

PPTP- :

• PPTP- 20.20.0.1;

 – : ivan, : simplepass.  $\bullet$ 

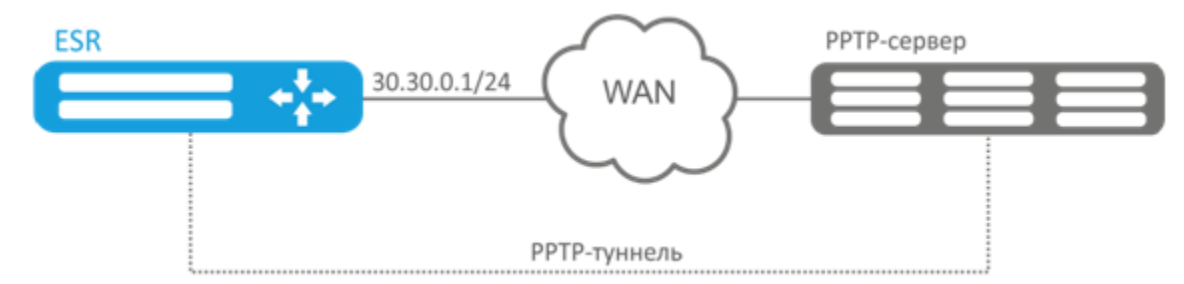

:

PPTP:

esr(config)# tunnel pptp 1

( Ivan) :

esr(config-pptp)# username ivan password ascii-text simplepass

esr(config-pptp)# remote address 20.20.0.1

:

:

esr(config-pptp)# security-zone VPN

PPTP:

esr(config-pptp)# enable

:

esr# show tunnels status pptp

:

esr# show tunnels counters pptp

:

esr# show tunnels configuration pptp

# L2TP

<span id="page-11-1"></span><span id="page-11-0"></span>L2TP (. Layer 2 Tunneling Protocol – ) – , . L2TP () PPP IP- IP-, , . L2TP . L2 UDP- . L2TP- IPsec, .

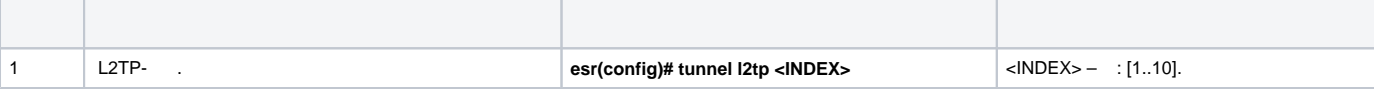

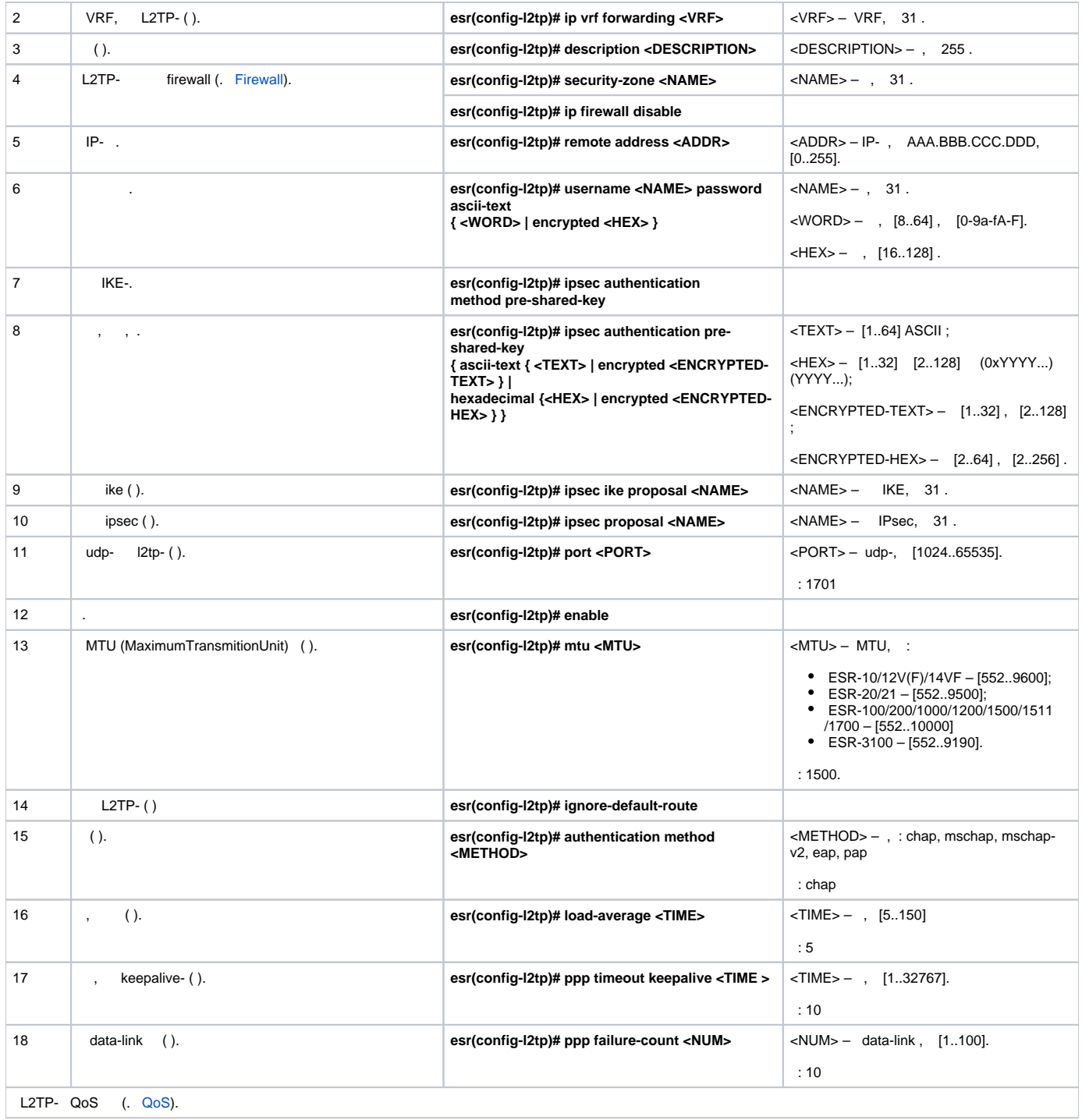

PPTP- :

:

PPTP 20.20.0.1;

– : ivan, : simplepass

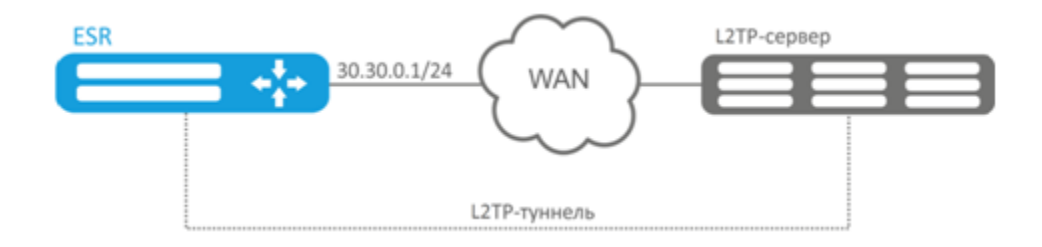

## :

L2TP:

esr(config)# tunnel l2tp 1

### ( Ivan) :

esr(config-l2tp)# username ivan password ascii-text simplepass

### :

esr(config-l2tp)# remote address 20.20.0.1

### :

esr(config-l2tp)# security-zone VPN

## IPsec:

esr(config-l2tp)# ipsec authentication method pre-shared-key

### IPsec:

esr(config-l2tp)# ipsec authentication pre-shared-key ascii-text password

### L2TP:

esr(config-l2tp)# enable

## :

esr# show tunnels status l2tp

### :

esr# show tunnels counters l2tp

## :

esr# show tunnels configuration l2tp